## **BAB III**

## **METODE PENELITIAN**

## **A. Ruang Lingkup Penelitian**

Penelitian yang akan dilakukan di UIN Raden Fatah Palembang, Fakultas Ekonomi dan Bisnis Islam. Penelitian ini dilakukan terhadap mahasiswa yang sudah menyelesaikan Mata Kuliah Teori Portofolio dan Analisis Investasi.

Selain melakukan penelitian terjun ke lapangan, peneliti juga melakukan penelitian dengan membagikan kuesioner/ angket melalui media online kepada Mahasiswa Angkatan 2017 dan 2018 atau semester 6 keatas dengan kriteria sudah menyelesaikan Mata Kuliah Teori Fortofolio dan Analisis Investasi Fakultas Ekonomi Dan Bisnis Islam Universitas Islam Negeri Raden Fatah Palembang. Ini dikarenakan saat ini masih dalam kondisi pandemi *Covid-19*, dan untuk mematuhi protokol kesehatan.

# **B. Desain Penelitian**

Bentuk penelitian yang digunakan adalah penelitian kausalitas dengan pendekatan kuantitatif. Desain penelitian kausalitas adalah penelitian yang disusun untuk meneliti kemungkinan adanya hubungan sebab-akibat antarvariabel.<sup>72</sup> Dalam desain ini, umumnya hubungan sebab-akibat (tersebut) sudah dapat diprediksi oleh peneliti. Jadi, disini ada dua variabel yaitu variabel independen (mempengaruhi) dan variabel dependen (dipengaruhi).

# **C. Jenis dan Sumber Data**

## **1. Jenis Penelitian**

Jenis penelitian yang digunakan dalam penulisan skripsi ini yaitu metode penelitian kuantitatif. Metode kuantitatif merupakan data yang diperoleh dalam bentuk angka yang bisa atau dapat dihitung. dan analisis menggunakan statistik. <sup>73</sup> Pada penelitian ini, data diperoleh langsung dari pengisian kuesioner sebagai instrumen penelitian.

# **2. Sumber Data**

Adapun sumber data yang digunakan dalam penelitian ini yaitu data primer. Data primer ialah data yang diperoleh oleh peneliti secara langsung dari sumbernya atau dari tangan pertama. Dalam penelitian ini data primer diperoleh dari hasil jawaban responden atas kuesioner/angket yang diberikan kepada Mahasiswa/I Universitas Islam Negeri Raden Fatah Palembang Fakultas Ekonomi dan Bisnis Islam di Kampus B yang

<sup>72</sup> Sugiyono, *Metode Penelitian Kuantitatif, Kualitatif dan R&D*, Bandung: Alfabeta, 2018, hlm. 6 <sup>73</sup> Ibid, hlm. 7

beralamat di Jl. Pangeran Ratu, 5 Ulu, Kecamatan Seberang Ulu I, Kota Palembang, Sumatera Selatan.

## **D. Populasi dan Sampel**

# **1. Populasi**

Populasi adalah suatu wilayah generalisasi yang terdiri dari objek atau subjek yang mempunyai kualitas dan karakteristik tertentu yang dapat ditetapkan oleh peneliti untuk dipelajari dan kemudian ditarik kesimpulnnya.<sup>74</sup>

Populasi dalam penelitian ini adalah Mahasiswa/I Universitas Islam Negeri Raden Fatah Palembang Fakultas Ekonomi dan Bisnis Islam. Dalam penelitian ini penulis mengambil data Mahasiswa Fakultas Ekonomi dan Bisnis Islam Universitas Islam Negeri Raden Fatah Palembang yang berjumlah **1.027** mahasiswa.<sup>75</sup>

# **2. Sampel**

 $\overline{\phantom{0}}$ 

Sampel merupakan bagian dari jumlah dan karakteristiknya populasi yang hendak diselidiki dan dianggap

<sup>74</sup> Sugiyono, *Metode Penelitian Kuantitatif, Kualitatif dan R&D*.....hlm. 80

<sup>75</sup> Rekap Mahasiswa Fakultas Ekonomi dan Bisnis Islam, diakses dari http://febi.radenfatah.ac.id/content\_upload/files/rekap%20mhs%20febi%202013-2018.jpg pada tanggal 14 Juni 2021 pukul 23.00

dapat mewakili keseluruhan populasi yang jumlahnya lebih sedikit daripada jumlah populasinya.<sup>76</sup>

## **a. Penentuan Ukuran Sampel**

Ukuran sampel adalah banyak individu, subjek atau elemen-elemen dari suatu populasi yang diteliti untuk diambil sampelnya. Karena keterbatasan waktu, dana, tenaga dan besarnya jumlah populasi. Oleh karena itu, peneliti mereduksi objek penelitian dengan menggunakan sampel dalam penelitian ini berdasarkan rumus Slovin. Rumus Slovin adalah sebuah rumus atau formula untuk menghitung jumlah sampel dari sebuah populasi.<sup>77</sup>

Berdasarkan populasi diatas, diperoleh sebanyak 1.027 Mahasiswa Fakultas Ekonomi dan Bisnis Islam Universitas Islam Negeri Raden Fatah Palembang angkatan 2017 dan 2018 prodi Ekonomi Syariah dan S1 Perbankan Syariah, Untuk menentukan Jumlah Sampel yang akan diteliti, peneliti menggunakan rumus slovin dengan taraf signifiansi 5% atau 0,05 adalah sebagai berikut :

> $n = \frac{1.027}{1 + 1.027}$  $1 + 1.027(0.05)^2$

<sup>76</sup> Pangestu Subagyo dan Djarwanto, *Statistik Induktif*, Yogyakarta: Bpfe. Yogyakarta: 2011, hlm. 93

<sup>77</sup> Muhajirin dan Maya Panorama, *Pendekatan Praktis Metode Penelitian Kualitatif Dan Kuantitatif*.....hlm. 123

$$
n = \frac{1.027}{1 + 2{,}568}
$$

$$
n = \frac{1.027}{3{,}568}
$$

$$
n = 287{,}84 = 288
$$

dari hasil diatas menunjukkan bahwa sampel dalam penelitian ini yaitu 288 responden.

#### **b. Penentuan Penarikan Sampel**

Teknik pengambilan sampel yang digunakan peneliti dalam penelitian ini adalah metode *Purposive Sampling*. *Purposive Sampling* adalah teknik penentuan sampel dalam pertimbangan khusus sehingga layak dijadikan sampel.<sup>78</sup> Adapun kriteria pemilihan sampel yang diambil oleh penelitian ini berdasarkan Mahasiswa Angkatan 2017 dan 2018 yang sudah selesai menyelesaikan Mata Kuliah Teori Fortofolio dan Analisis Investasi.

#### **E. Teknik Pengumpulan Data**

 $\overline{\phantom{0}}$ 

Teknik pengumpulan data yang digunakan dalam penelitian ini yaitu metode *angket/ kuesioner*. Angket/ kuesioner merupakan teknik pengumpulan data yang dilakukan dengan cara memberikan seperangkat pertanyaan-pertanyaan atau pernyataan secara tertulis

<sup>78</sup> Heri, *10 Teknik pengambilan Sampel dan Penjelasannya Lengkap (Sampling),* diakses pada tanggal 14 Juni 2021 pukul 23.52 dari https://salamadian.com/teknik-pengambilansampel-sampling/

kepada orang yang dituju untuk menjadi responden yang kemudian untuk dijawabnya.<sup>79</sup> Kuesioner dibagikan pada Calon Investor Reksadana Syariah yaitu pada Mahasiswa Fakultas Ekonomi dan Bisnis Islam angkatan 2017 dan 2018.

Dalam metode angket atau kuesioner didesain dengan menggunakan skala likert (*likert scale*). Skala likert digunakan untuk mengukur sikap, pendapat dan persepsi dari seseorang atau sekelompok orang mengenai fenomena sosial. Dengan skala likert, maka variabel penelitian yang akan diukur dan dijabarkan menjadi indikator variabel. Kemudian indikator tersebut dijadikan sebagai titik tolak untuk menyusun item-item instrumen yang dapat berupa pernyataan. Jawaban setiap item instrumen yang menggunakan skala likert mempunyai gradiasi dari sangat positif sampai sangat negatif. Adapun pengukuran skala likert dalam penelitian ini sebagai berikut:<sup>80</sup>

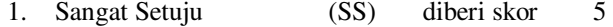

- 2. Setuju (S) diberi skor 4
- 3. Cukup Setuju (CS) diberi skor 3
- 4. Tidak Setuju (TS) diberi skor 2
- 5. Sangat Tidak Setuju (STS) diberi skor 1

<sup>79</sup> Muhajirin dan Maya Panorama, *Pendekatan Praktis Metode Penelitian Kualitatif Dan Kuantitatif*.....hlm. 227

<sup>80</sup> Sugiyono, *Metode Penelitian Kuantitatif, Kualitatif dan R&D*.....hlm. 93-94

# **F. Variabel Penelitian**

 Variabel dapat didefinisikan sebagai sebuah atribut seseorang atau obyek yang mempunyai variasi antara satu orang dengan yang lain atau dari satu obyek dengan obyek yang lain. Adapun macam-macam variabel dalam penelitian ini yaitu :

## **1. Variabel Bebas (Independen)**

Variabel bebas (independen) merupakan variabel yang mempengaruhi atau menjadi sebab perubahan atau timbulnya variabel terikat (dependen). Variabel bebas dalam penelitian ini yaitu Bauran Pemasaran  $(X_1)$  dan Kemampuan Finansial  $(X_2)$ .

#### **2. Variabel Terikat (Dependen)**

Variabel terikat adalah variabel yang dipengaruhi atau yang menjadi akibat karena adanya variabel bebas (dependen). Variabel terikat dalam penelitian ini yaitu Minat Investasi  $(Y)^{81}$ 

# **G. Definisi Operasional Variabel**

 $\overline{\phantom{0}}$ 

Definisi operasional variabel adalah definisi yang diberikan kepada suatu variabel/konstruk dengan cara memberi arti, atau menspesifikasikan kejelasan, ataupun memberikan suatu operasional yang diperlukan untuk mengukur konstruk atau variabel tersebut.<sup>82</sup>

<sup>81</sup> Sugiyono, *Metode Penelitian Administrasi Dilengkapi dengan Metode R&D*, Bandung: 2008, hlm.38-50

<sup>82</sup> Nasir, Muhammad 1999. *Metode Penelitian*. Jakarta: PT Ghalia Indonesia, hlm 152.

# 1. Bauran Pemasaran

Menurut Elbert dan Griffin Bauran Pemasaran adalah Strategi Kombinasi yang dilakukan dalam bidang pemasaran yang terdiri dari Produk, Harga, Tempat, Promosi (Produk) dan Orang, Bukti Fisik, Proses (Produk dan Jasa).<sup>83</sup> Indikator yang digunakan dalam penelitian ini adalah :

- a. Keragaman dan Kualitas Produk
- b. Daftar Harga
- c. Lokasi Pembelian
- d. Periklanan promosi penjualan dan hubungan masyarakat
- e. Bukti penerimaan produk
- 2. Kemampuan Finansial

ı

Menurut Stephen P. Robbins Kemampuan Finansial adalah kemampuan seseorang dalam memecahkan masalah atau mengelola keuangannya, yang menunjuk pada *economic situation* dimana keadaan ekonomi seseorang akan mempengaruhi pemilihan produk.<sup>84</sup> Indikator yang digunakan dalam penelitian ini adalah :

a. Penghasilan atau pendapatan perbulan

<sup>83</sup> Nurul Huda, Khamim Hudori, Rizal Fahlevi, Badrussa'diyah, Dea Mazaya, dan Dian Sugiarti, *Pemasaran Syariah : Teori dan Aplikasi,* (Depok : Kencana, 2017), hlm. 16 <sup>84</sup> [Stephen P. Robbins](http://www.google.co.id/search?tbo=p&tbm=bks&q=inauthor%3A%22Stephen%2BP.%2BRobbins%22&source=gbs_metadata_r&cad=4) dan [Tim Judge,](http://www.google.co.id/search?tbo=p&tbm=bks&q=inauthor%3A%22Tim%2BJudge%22&source=gbs_metadata_r&cad=4) *Organizational Behavior*,(Pearson/Prentice Hall, 2007), hlm. 57.

- b. Konsumsi atau pengeluaran perbulan
- c. Tabungan perbulan
- d. Pembayaran Investasi
- 3. Minat Investasi

Menurut sadirman minat investasi adalah keinginan meletakkan sejumlah dana di sekuritas / perusahaan untuk mendapatkan keuntungan dimasa yang akan datang.<sup>85</sup> Indikator yang digunakan dalam penelitian ini adalah :

- a. Pengenalan masalah
- b. Pencarian informasi
- c. Keinginan
- d. Ketertarikan

 $\overline{\phantom{0}}$ 

e. Perilaku pasca berinvestasi

| N <sub>0</sub> | Variabel  | <b>Definisi</b> |    | <b>Indikator</b> | <b>Sumber</b> |
|----------------|-----------|-----------------|----|------------------|---------------|
|                | Bauran    | Strategi        | 1. | Keragaman        |               |
|                | Pemasaran | Kombinasi       |    | dan Kualitas     |               |
|                | $(X_1)$   | yang dilakukan  |    | produk           |               |
|                |           | dalam bidang    | 2. | Daftar Harga     |               |
|                |           | pemasaran       | 3. | Lokasi           |               |
|                |           | yang terdiri    |    | Pembelian        | Kasmir.       |
|                |           | dari Produk,    | 4. | Periklanan       | 2010          |
|                |           | Harga, Tempat,  |    | Promosi          |               |
|                |           | Promosi         |    | Penjualan dan    |               |
|                |           | (Produk) dan    |    | Hubungan         |               |
|                |           | Orang, Bukti    |    | Masyarakat       |               |

**Tabel 3.1 Definisi Operasional Variabel** 

<sup>85</sup> M. Samsul Haidir, *Pengaruh Pemahaman Investasi, dengan modal minimal dan motivasi terhadap minat mahasiswa melakukan investasi di pasar modal syariah*, Jurnal Hukum islam, ekonomi dan bisnis, vol. 5 no. 2, 2019, hal. 202

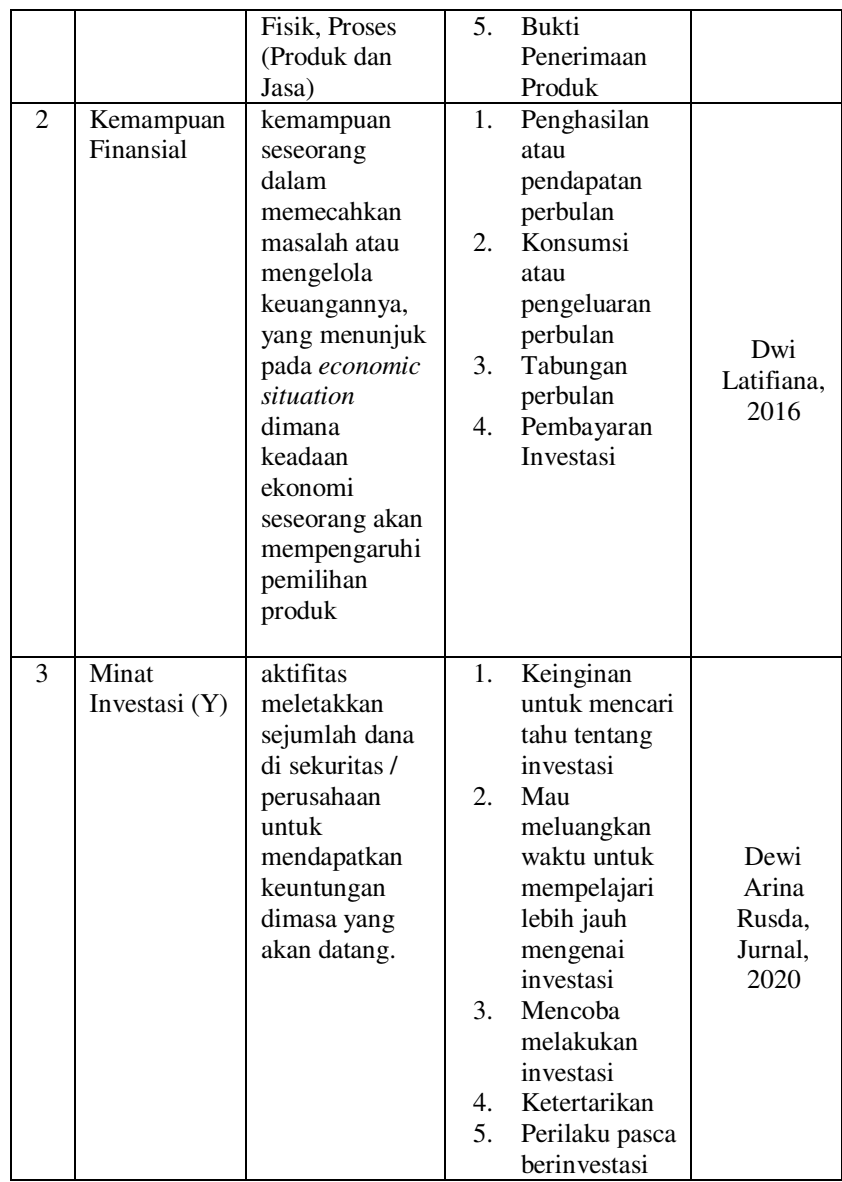

## **H. Instrumen Penelitian**

## **1. Uji Validitas**

Uji validitas adalah suatu ukuran yang bisa menunjukkan tingkat keandalan atau keabsahan pada alat ukur. Uji validitas digunakan untuk mengetahui kelayakan dari butir-buir daftar pertanyaan dalam mendefinisikan variabel. Uji validitas dilakukan dengan membandingkan nilai r hitung dengan r tabel untuk tingkat signifikan 5 persen dari *degree of freedom* (df)=n-2, dimana n adalah jumlah sampel. Dan jika r hitung > r tabel maka pertanyaan atau indikator tersebut dinyatakan valid, begitupun dengan sebaliknya.<sup>86</sup>

## **2. Uji Reliabilitas**

 $\overline{\phantom{0}}$ 

Uji reliabilitas merupakan indeks yang berfungsi untuk bisa menunjukkan sejauh mana suatu alat ukur dapat dipercaya atau diandalkan.<sup>87</sup> Uji reliabilitas dapat dilihat dari besarnya nilai *cronbach alpha* pada masing-masing variabel. *Cronbach alpha* berfungsi untuk menguji kekonsistensian responden dalam merespon seluruh item. Variabel dikatakan reliabel atau handal apabila memiliki *cronbach alpha* lebih dari 0,60. Ketidak konsistenan kemungkinan bisa terjadi karena adanya perbedaan

<sup>86</sup> Soeryanto Soegoto, Eddy. 2008. *Marketing Research: This Smart Way To Solve Problem.* Jakarta*:* PT. Elex Media Komputindo, hlm 126

<sup>87</sup> Sugiono, *Statistik untuk Penelitian*, Bandung: Alfabeta, 2010, hlm. 99

persepsi responden atau kurangnya pemahaman responden dalam menjawab pertanyaan.<sup>88</sup>

| I cubinan untuk interpretasi terhauap kochsien korelasi |                  |  |  |  |
|---------------------------------------------------------|------------------|--|--|--|
| Interval Koefisien                                      | Tingkat Hubungan |  |  |  |
| $0.00 - 0.199$                                          | Sangat Rendah    |  |  |  |
| $0,20-0,399$                                            | Rendah           |  |  |  |
| $0,40-0,599$                                            | Sedang           |  |  |  |
| $0,60 - 0,799$                                          | Kuat             |  |  |  |
| $0.80 - 1.000$                                          | Sangat Kuat      |  |  |  |

**Tabel 3.2 Pedoman untuk interpretasi terhadap koefisien korelasi** 

## **I. Teknik Analisis Data**

l

Teknik analisis data dalam penelitian ini menggunakan analisis kuantitatif. Teknik analisis ini dilakukan terhadap data yang diperoleh dari hasil jawaban kuesioner dan digunakan untuk menganalisis data yang berbentuk angka-angka dan perhitungan dengan metode statistik. Pengujian dalam penelitian ini menggunakan analisis regresi berganda. Sebelum dilakukan analisis regresi berganda, terlebih dahulu dilakukan uji asumsi klasik yang terdiri dari uji normalitas, uji linieritas, uji multikolonieritas, dan uji

<sup>88</sup> Imam Ghozali, *Aplikasi Analisis Mulivarite dengan Program SPSS*, Semarang: Badan Penerbit UNDIP, 2005, hlm. 129

heteroskedastisitas. Apabila uji klasik terpenuhi, maka analisis regresi bisa dilakukan.

## **1. Uji Asumsi Klasik**

 $\overline{\phantom{0}}$ 

a) Uji Normalitas

Uji normalitas dimaksudkan untuk menguji apakah nilai residual yang telah distandarisasi pada model regresi berdistribusi normal atau tidak. Nilai residual dikatakan berdistribusi normal jika nilai residual terstandarisasi tersebut sebagian besar mendekati nilai rata-ratanya. Nilai residual terstrandarisasi yang berdistribusi nomal jika digambarkan dengan bentuk kurva akan membentuk gambar lonceng (bell-shaped curve) yang kedua sisinya melebar sampai tidak terhingga.<sup>89</sup>

Salah satu cara termudah untuk melihat normalitas residual adalah dengan melihat grafik histogram dan *normal probability plot* yang membandingkan distribusi kumulatif dari data sesungguhnya dengan distribusi kumulatif dari distribusi normal.<sup>90</sup>

<sup>89</sup> Fernando Africano, 2020 *Ekonometrika : Teori dan Aplikasi Dengan SPSS,* Palembang: Rafah Press, hal. 91

<sup>90</sup> Dina Amanda, *Pengujian kepuasan sebagai variabel intervening antara pengaruh kepercayaan dan atribut produk tabungan batara ib terhadap loyalitas nasabah (studi pada pt. Bank tabungan negara (persero) tbk, kantor cabang syariah palembang),* Skripsi, UIN Raden Fatah, hal. 60

Jika distribusi data residual normal, maka garis yang menggambarkan data sesungguhnya akan mengikuti garis diagonalnya. Pada prinsipnya normalitas dapat dideteksi dengan melihat penyebaran data (titik) pada sumbu diagonal dari grafik atau dengan melihat histogram dari residualnya. Dasar pengambilan keputusan :

- 1) Jika data menyebar disekitar garis diagonal dan mengikuti arah garis menunjukkan pola distribusi normal maka model regresi memenuhi asumsi normalitas.
- 2) Jika data menyebar jauh dari garis diagonal atau tidak mengubah arah garis diagonal maka tidak menunjukkan pola distribusi normal, sehingga model regresi tidak memenuhi asumsi normalitas.

Uji normalitas dengan grafik dapat menyesatkan kalau tidak hati-hati, secara visual kelihatan normal padahal secara statistik bisa sebaliknya. Oleh sebab itu dianjurkan untuk menguji normalitas data dengan uji statistik *Kolmogorov Smirnov* (K-S) yang dilakukan dengan membuat hipotesis nol (Ho) untuk data berdistribusi normal dan hipotesis alternatif (Ha) untuk data berdistribusi tidak normal. Dengan uji statistik yaitu menggunakan uji statistik non-parametik Kolmogrov-Smirnov.<sup>91</sup>

Hipotesis yang dikemukakan:

 $Ho = data residual berdistributionsi normal (Asymp. Sig > 0.05)$ Ha = data residual berdistribusi tidak normal (Asymp. Sig  $\leq$ 0,05)

b) Uji Linearitas

Salah satu uji asumsi dari analisis regresi adalah linieritas. Hal ini dimaksudkan apakah garis regresi antara X dan Y membentuk garis linier atau tidak. Uji ini ditentukan untuk mengetahui apakah masing-masing variabel bebas sebagai prediktor mempunyai hubungan linier atau tidak dengan variabel terikat. Pengujian pada SPSS dengan menggunakan *Test for Linearity* dengan pada taraf signifikansi 0,05. Dua variabel dikatakan mempunyai hubungan yang linear bila signifikansi (Linearity) kurang dari 0,05.

c) Uji Multikolinearitas

 Pengertian kolinieritas sering dibedakan dengan multikolinieritas. Kolinieritas berarti terjadi kolerasi linier yang mendekati sempurna antar dua variabel bebas.

ı

<sup>91</sup> Dina Amanda, *Pengujian kepuasan sebagai....* hal. 61

Sedangkan multikolinieritas berarti terjadi korelasi linier yang mendekati sempurna antar lebih dari dua variabel bebas. <sup>92</sup>

Uji multikolinearitas digunakan dengan tujuan untuk mengetahui ada atau tidaknya penyimpangan asumsi klasik multikolinearitas yaitu adanya hubungan linear antar varianel bebas dalam suatu model regresi. Uji multikolinearitas dapat dilihat dari nilai *tolerance* dan varian variabel factor (VIF). Nilai yang umum dipakai untuk menunjukkan adanya multikolinearitas adalah nilai *tolerance*  $\leq 0,10$  atau sama dengan nilai VIF  $\geq 10$  dapat diartikan bahwa model terbebas dari multikolinearitas.<sup>93</sup>

## d) Uji Heteroskedastisitas

Heterokedastisitas berarti ada varian variabel pada model regresi yang tidak sama (konstan). Sebaliknya, jika varian variabel pada model regresi memiliki nilai yang sama (konstan), maka disebut dengan homokedastisitas. Yang diharapkan pada model regresi adalah yang homokedastisitas atau tidak terjadi gejala

<sup>92</sup> Fernando Africano, hal. 107

<sup>93</sup> Duwi Priyanto, *Mandiri Belajar SPSS Statistik (Product and Service Solution) untuk* 

*Analisis Data dan Uji Statistik*, Yogyakarta: Mediakom, 2009, hlm. 39

heterokedestisitas.<sup>94</sup> Salah satu cara untuk mendeteksi ada tidaknya heteroskedastisitas adalah dengan uji gletser yang mengusulkan untuk meregresi nilai *absolut residual* terhadap variabel independen.<sup>95</sup>

Dalam penelitian ini penulis menggunakan uji Heterokedastisitas menggunakan metode gletser yang dilakukan dengan meregresikan semua variabel bebas terhadap nilai multlak residualnya. Jika terdapat pengaruh variabel bebas yang signifikan terhadap nilai mutlak residualnya, maka dalam model terdapat masalah heterokedastisitas.<sup>96</sup>

# **2. Uji Persamaan Regresi Linear Berganda**

 Regresi linear berganda merupakan regresi di mana variabel terikat/ dependen (Y) dihubungkan lebih dari satu variabel bebas/ independen. Analisis regresi linear berganda digunakan untuk mengetahui pengaruh dua atau lebih variabel bebas terhadap variabel terikat. Pada penelitian ini, variabel bebas (independen) yaitu Bauran Pemasaran (X1) dan

<sup>94</sup> Fernando Africano, hal. 125

<sup>95</sup> Sutrisno Hadi, *Seri Program Statistik-Versi 2000*.....hlm. 134

<sup>96</sup> Fernando Africano, hal. 129

Kemampuan Finansial  $(X_2)$ . Sedangkan yang menjadi variabel terikat (dependen) yaitu Minat Investasi (Y).

 Persamaan umum regresi linear berganda yang digunakan adalah sebagai berikut :<sup>97</sup>

# $Y = a + b_1X_1 + b_2X_2$

Keterangan:

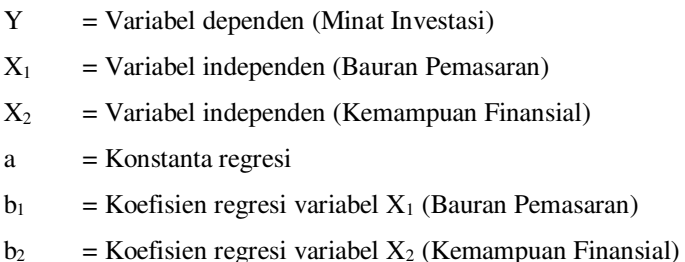

 Koefesien b akan bernilai positif (+) jika menunjukkan hubungan yang searah antara variabel independen dengan variabel dependen, artinya kenaikan variabel independen akan mengakibatkan kenaikan variabel dependen, begitu pula sebaliknya jika variabel independen mengalami penurunan. Sedangkan nilai b akan negatif jika menunjukkan hubungan yang berlawanan, artinya kenaikan variabel independen akan mengakibatkan penurunan variabel dependen, demikian pula sebaliknya.

ı

<sup>97</sup> Pangestu Subagyo dan Djarwanto, *Statistik Induktif*.....hlm. 270

# **3. Uji Hipotesis**

## a) Uji Korelasi (uji R)

Uji korelasi adalah analisis untuk mengetahui apakah diantara dua variabel terdapat hubungan atau tidak, dan jika ada hubungan bagaimanakah arah hubungan dan seberapa besar hubungan tersebut. Data pada analisis korelasi dapat berupa data kualitatif maupun kuantitatif, yang masingmasing mempunyai ukuran korelasi sendiri-sendiri. Uji korelasi dilakukan untuk mengetahui hubungan antara beberapa variabel indenpen, yaitu Bauran Pemasaran  $(X_1)$ , dan Kemampuan Finansial  $(X_2)$  terhadap satu variabel yaitu Minat Investasi (Y) hubungan secara positif atau tidak.

b) Uji Determinasi (uji  $R^2$ )

Koefisien Determinasi  $(R^2)$  pada intinya mengukur seberapa jauh model dalam menerangkan variasi variabel dependen. Nilai koefisien determinasi adalah antara 0 dan 1. Nilai R<sup>2</sup> yang kecil berarti kemampuan variabel-variabel independen dalam menjelaskan variasi variabel dependen sangat terbatas. Nilai yang mendekati 1 berarti variabelvariabel independen memberikan hampir semua informasi yang dibutuhkan untuk memprediksi variasi variabel dependen.Secara umum koefisien determinasi untuk data silang (cross section) relatif mudah karena adanya variasi yang besar antar masing-masing pengamatan.<sup>98</sup>

 Nilai koefisien determinasi mempunyai interval 0-1 (0<R2<1), jika R2 = 1, berarti besarnya persentase sumbangan X1, X2 dan X3 terhadap variasi (naik turunnya) Y secara bersama-sama adalah 100%. Hal ini menunjukan bahwa apabila koefisien determinasi mendeteksi 1, maka pengaruh variabel independen terhadap variabel dependennya semakin kuat, maka semakin cocok pula garis regresi untuk untuk meramalkan Y.<sup>99</sup>

c) Uji Parsial (uji T)

l

Uji parsial (uji t) pada dasarnya digunakan untuk menunjukkan seberapa jauh pengaruh satu variabel penjelas secara individual dalam menerangkan variasi variabel terikat.<sup>100</sup> Ketentuan dalam uji t sebagai berikut:

- 1) Jika thitung  $\leq t_{\text{table}}$  maka H<sub>0</sub> diterima dan H<sub>a</sub> ditolak
- 2) Jika thitung > t<sub>tabel</sub> maka H<sub>0</sub> ditolak dan H<sub>a</sub> diterima
- 3) Jika nilai signifikansi  $\leq 0.1$  maka H<sub>0</sub> ditolak dan H<sub>a</sub> diterima

<sup>98</sup> Imam Ghozali, *Aplikasi Analisis Multivariate Dengan Program SPSS,* (Semarang:Badan Penerbit Universitas Diponegoro, 2006), hlm. 83

<sup>99</sup> Imam Ghozali, *Metode Penelitian Kuantitatif dan Kualitatif,* (Yogyakarta: Graham Ilmu, 2006), hlm. 125

<sup>100</sup> Mudrajat Kuncoro, *Metode Riset Untuk Bisnis & Ekonomi*, Jakarta: Erlangga, hlm. 244